5ZC-3

# 未回答者追跡可能な匿名アンケートシステムの実現

高木里紗† 山守一徳†

三重大学†

# 1. まえがき

大学内ではアンケートが頻繁に行われており、 その回収率を挙げることが課題である。アンケ ートの質問内容によっては匿名性を必要とする ため、記名式アンケートでは回答することが嫌 われる傾向にある。そこで、匿名のアンケート でありながら、1人1回のみの回答しかできな いようにし、かつ、未回答者のみに回答を催促 できるアンケートシステムを開発した。WEB ブラ ウザを用いて質問項目を作成し、回答はケータ イあるいは WEB ブラウザから返答できるもので ある。

## 2. 既存のアンケートシステム

1人が1回しか回答できないようにする方法 には、Cookie を用いる方法と IP アドレスを用い る方法が一般的である。Cookie を用いる方法で は、Cookie のファイルを消去してしまうか、同 じ端末上でも異なる WEB ブラウザを使えば再び 回答することができてしまうという欠点がある。 IP アドレスを用いる方法では、異なる IP アドレ スからアクセスすれば、再び回答することがで きてしまうという欠点がある。

どちらの方法も利用者を事前に登録しておく 必要がないという利点があるが、1人1回答に 限定する能力面で難がある。

また、WEB によるアンケートシステムには、 Moodle など回答者がログインをして回答を書き 込む方式のものがある。これらは、回答者にロ グイン操作をさせる必要があり、回収率が低く なる要因になっている。ケータイで簡単に回答 できることが望まれる。

#### 3. 実現方法

今回実現した方法は、回答対象者の一人一人 に異なるトークンを配り、受け取ったトークン を使ってアンケートに回答する方法である。ト ークンを配るのにメールで送るため、回答対象 者はメールアドレスを持っていることが必要で ある。トークンを受け取っていない人は回答す

Implementation of anonymous questionnaire system that can pursue unanswered person

† Risa Takagi and Kazunori Yamamori(Mie University)

ることができない。具体的には、WEB ページのア クセス場所を示す URL のクエリの中に、トーク ンを埋め込む。その URL をメール本文の中に書 いて、メール配布を行う。その結果、回答対象 者はトークンの使い方について意識せずにアン ケートに答えることができる。回答を行えば使 ったトークンは使用済フラグがサーバ内で記録 され、同じトークンで複数回、回答しようとし ても使用済フラグが既に立ったトークンでは回 答できない。これによって、1人1回答に制限 させることを実現する。

# 4. 実現したシステム

#### 4.1 システム管理者作業

システム管理者は、質問内容を作成すること ができるアンケート管理者の登録管理やデータ ベースの設定、表示色の設定などを行う。(図 1参照)アンケート管理者と同様に、質問内容 の作成、回答対象者の登録をすることもできる。

#### 4.2 アンケート管理者作業

アンケート管理者は、質問内容の作成、回答 対象者の登録、パスワードの変更、アンケート 結果の収集をすることができる。

#### (1) アンケート質問内容作成

回答形式として単一選択、複数選択、自由記 述方式を選ぶことできる。質問を作成する順番 は、表示順と独立しており、作成後に表示順を 指定することができる。

なお、回答に依存して質問内容を変える機能 までは作り込んでおらず、すべての質問は個々 に独立した質問として扱っている。

### (2) 回答対象者の登録

回答対象者のメールアドレスを一人ずつ登録 するか、あるいは、CSV 形式のファイルをアップ ロードさせて回答対象者を一括登録することも できる。

#### (3) 回答の依頼開始

回答対象者を登録した後、回答依頼メールを 出す前に、トークンの割当てを行う。トークン は乱数で発生させた 32 文字の文字列から成る。

#### (4) 回答の催促

一度も使われていないトークンは未回答者で

あると自動的に特定でき、送信対象を示すメー ル送信フラグを立て、催促メールを送信するこ とができる。メール送信フラグはアンケート管 理者が手動で設定することもできるため、特定 の人のみへ催促することもできる。

## (5) 回答の集計

アンケート集計結果を画面で見ることができ る。投票式の質問に対しては、棒グラフによっ て表示され、自由記述式の質問に対しては、回 答が列挙されて表示される。

アンケート管理者は、回答結果をダウンロー ドしてファイル保存することもできる。指定し たファイルへ CSV 形式でアンケート結果が保存 される。

# 4.3 回答者作業

アンケートの回答依頼メールを受け取った回 答対象者は、メールの中に書いてある URL を使 って、アンケートページへアクセスを行い、ア ンケートの回答を行う。質問の回答は1つずつ 個々に行うことができ、すべての回答を記載し た後に送信するのでなく、個々の質問ごとに回 答を送信する。(図2参照)

## 5. データベースのテーブル構造

各テーブルは以下の項目から成る。

- (1) 管理者テーブル(\_auth) 管理者 ID、ログイン名、パスワード、アクセ ス権限、時刻
- (2) 質問テーブル ( list) 質問 ID、選択肢数、質問文、時刻、クッキー 時刻、表示種類、表示順
- (3) 選択肢テーブル ( data) 質問 ID、記述番号、選択肢文、投票数
- (4) 自由記述テーブル(\_writing) 質問 ID、記述番号、自由記述文
- 
- (5) 回答テーブル(\_voted)

# トークン ID、質問 ID、記述番号、時刻

- (6) 回答者テーブル(\_addr)
- 回答者 ID、表示順、メール送信フラグ、メー ルアドレス、名前、備考
- (7) トークン ID テーブル(\_token)
- 回答者 ID、トークン ID
- (8) IP アドレスログ(\_iplog)
- IP アドレス、質問 ID、時刻

#### 6. 考察

回答者の匿名性について、トークンを使って 回答を行うことから、サーバ内の記録を追跡す れば、どう回答したかを調べることは開発者な らば可能である。しかし、アンケート管理者の レベルでは、誰がどう回答したかまでは見るこ とはできない。

一方で、回答を個人ごとにリセットさせる機 能を持たせており、匿名性が犠牲になっている。 このアンケートシステムの利用が学内を想定し、 匿名性の厳密性を強く保持するよりも、利用の しやすさを優先した結果から本設計になってい る。回答を間違えたことをアンケート管理者に 連絡すれば、アンケート管理者はその人のみ回 答を取り消すことができ、再び回答可能状態に させることができる。

#### 7. 今後の課題

本システムは、sympoll という PHP プログラム を元に開発を行ったが、アンケートを同時に複 数行う機能まで作り込んでいない。本システム をインストールするディレクトリを変え、デー タベース名を変えれば、複数アンケートを行う ことができるが、回答者登録は独立して行う必 要がある。今後の課題としては、同一回答者へ 複数同時にアンケートを依頼できるようにする ことが挙げられる。

参考文献:山守一徳、高木里紗「未回答者追跡 可能な匿名アンケートシステムの開発」三重大 学教育学部研究紀要第62巻(2011)印刷中

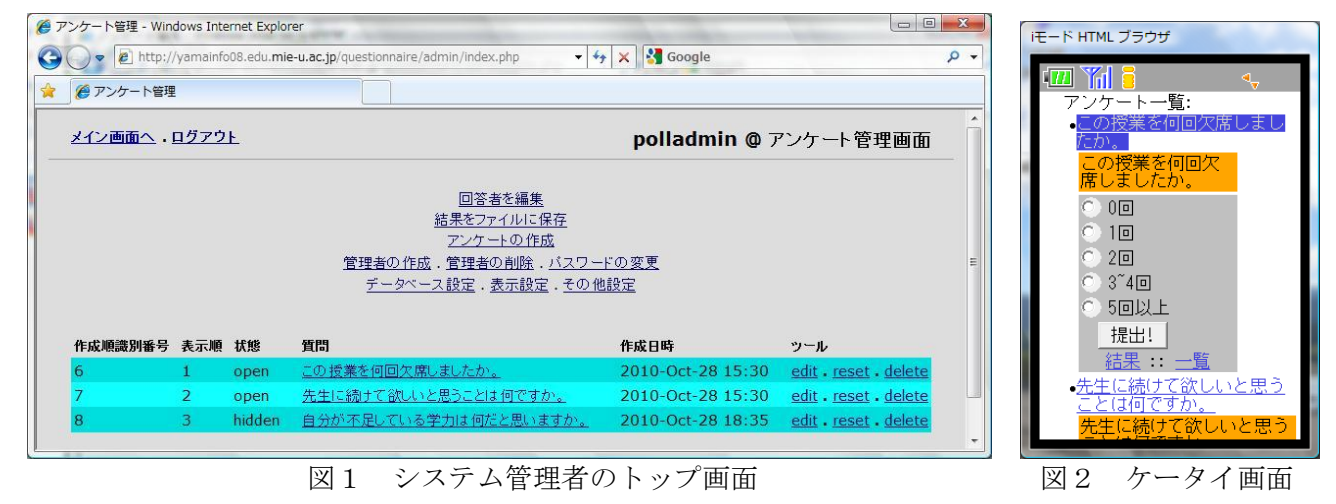